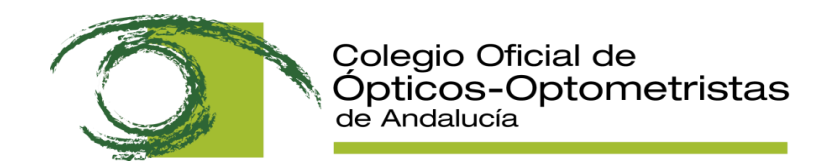

## **CÓMO REALIZAR EL PAGO DE LAS TASAS**

Para el abono de las tasas es necesario utilizar el modelo 046, que se puede obtener en la web de la Consejería de Hacienda:

<https://www.juntadeandalucia.es/economiayhacienda/apl/surweb/modelos/modelo046/046.jsp>

Respecto a la cumplimentación del modelo 046, le indicamos cómo rellenar los campos que se indican:

**Datos Generales**: Número NICA (salvo para centro nuevos) y Tasa que corresponda: INSTALACIÓN, FUNCIONAMIENTO, MODIFICACIÓN o RENOVACIÓN.

## **Código Territorial**:

SA0401 (Almería) SA1401 (Córdoba) SA1101 (Cádiz) SA1801 (Granada) SA2101 (Huelva) SA2301 (Jaén) SA2901 (Málaga) SA4101 (Sevilla)

## **Concepto de pago (04):** 0023

**Cantidad a pagar:** ver tarifas en la Ley 10/2021, de 28 de diciembre, de tasas y precios públicos de la Comunidad Autónoma de Andalucía, capítulo III , artículo 91 , punto 4 [\(https://www.juntadeandalucia.es/boja/2021/250/3](https://www.juntadeandalucia.es/boja/2021/250/3)**)**.